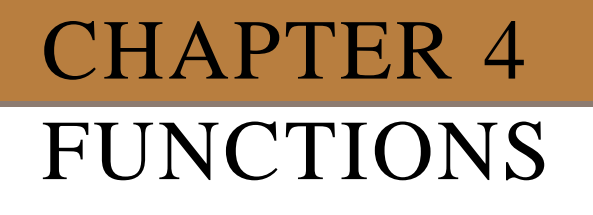

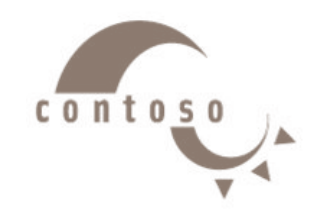

**Dr. Shady Yehia Elmashad**

# **Outline**

- **1. Introduction**
- **2. Program Components in C++**
- **3. Math Library Functions**
- **4. Functions**
- **5. Function Definitions**
- **6. Function Prototypes**
- **7. Header Files**
- **8. Recursion**
- **9. Example Using Recursion: The Fibonacci Series**
- **10. Recursion vs. Iteration**
- **11. Functions with Empty Parameter Lists**
- **12. Inline Functions**
- **13. Default Arguments**
- **14. Function Overloading**

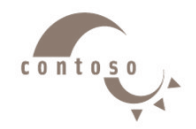

## **1. Introduction**

- •Divide and conquer
	- **≻ Construct a program from smaller pieces or** components.
	- $\triangleright$  Each piece more manageable than the original program.

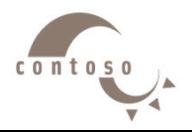

## **2. Program Components in C++**

#### • Programs written by

- $\triangleright$  combining new functions with "prepackaged" functions in the C++ standard library.
- $\triangleright$  The standard library provides a rich collection of functions.
- Functions are invoked by a function call
	- $\triangleright$  A function call specifies the function name and provides information (as arguments) that the called function needs
	- $\triangleright$  Boss to worker analogy:

*A boss (the calling function or caller) asks a worker (the called function) to perform a task and return (i.e., report back) the results when the task is done.*

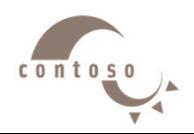

## **2. Program Components in C++**

## • Function definitions

- $\triangleright$  Only written once
- $\triangleright$  These statements are hidden from other functions.
- $\triangleright$  Boss to worker analogy:

*The boss does not know how the worker gets the job done; he just wants it done*

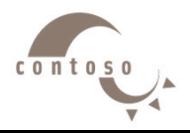

## **3. Math Library Functions**

- Math library functions
	- $\triangleright$  Allow the programmer to perform common mathematical calculations
	- Are used by including the header file **<cmath>**
- Functions called by writing

*functionName* (*argument*)

• Example

```
cout << sqrt( 900.0 );
```
- Calls the **sqrt** (square root) function. The preceding statement would print **30**
- The **sqrt** function takes an argument of type **double** and returns a result of type **double**, as do all functions in the math library

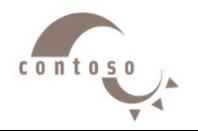

## **3. Math Library Functions**

- Function arguments can be
	- $\triangleright$  Constants **sqrt( 4 );**  $\triangleright$  Variables **sqrt( x );**  $\triangleright$  Expressions **sqrt( sqrt( x ) )** ; **sqrt( 3 - 6x );**

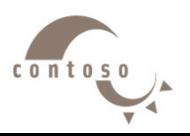

## **4. Functions**

#### • Functions

 $\triangleright$  Allow the programmer to modularize a program

## • Local variables

- $\triangleright$  Known only in the function in which they are defined
- $\triangleright$  All variables declared in function definitions are local variables

#### • Parameters

 $\triangleright$  Local variables passed when the function is called that provide the function with outside information

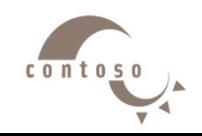

## **5. Function Definitions**

- Create customized functions to
	- $\triangleright$  Take in data
	- $\triangleright$  Perform operations
	- $\triangleright$  Return the result

}

• Format for function definition:

return-value-type function-name( parameter-list ) { declarations and statements

• Example:

```
int square( int y)
{
  return y * y;
}
```
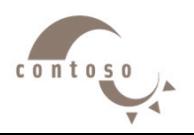

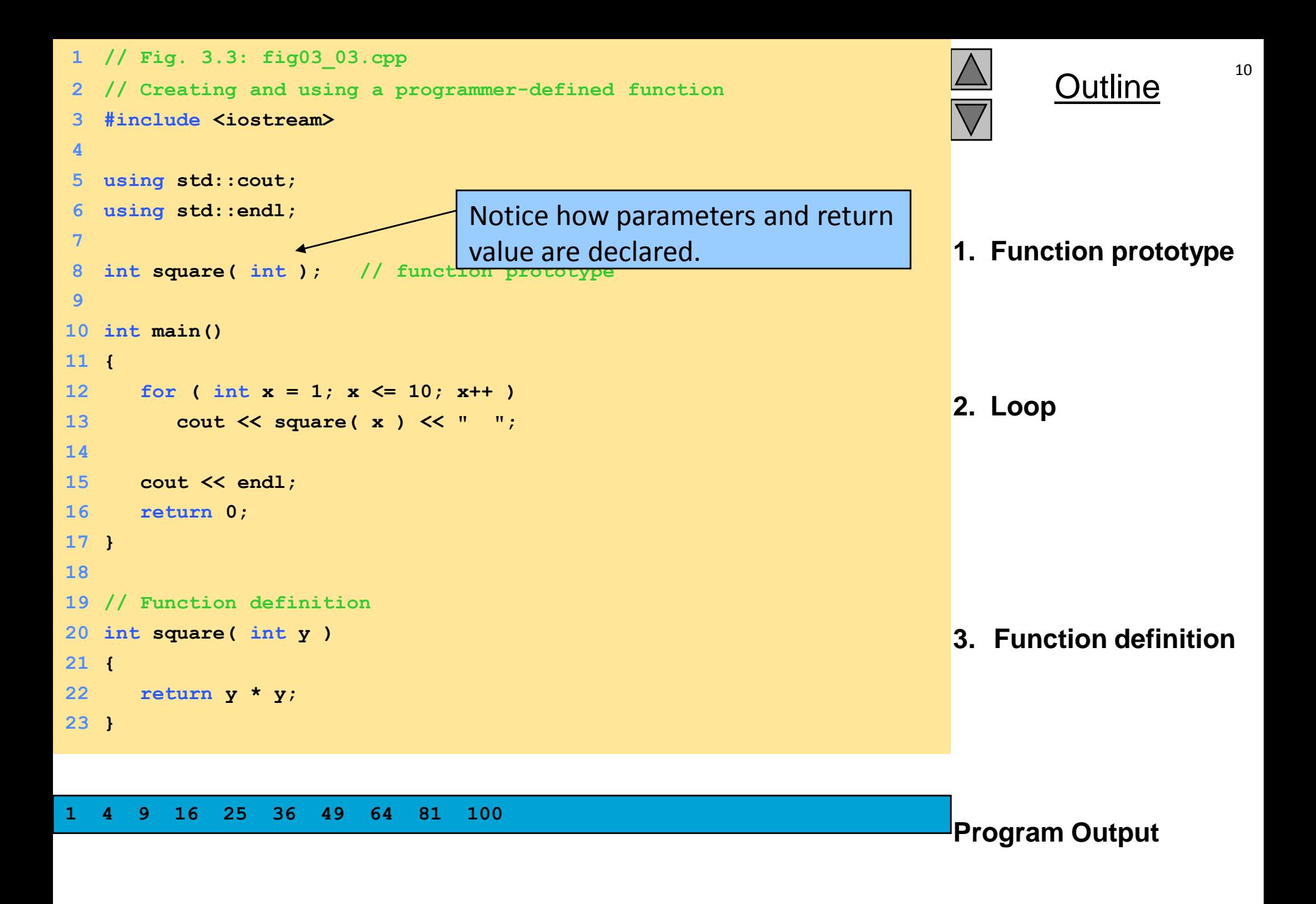

2000 Prentice Hall, Inc. All rights reserved.

```
1 // Fig. 3.4: fig03_04.cpp
```
- **// Finding the maximum of three integers**
- **#include <iostream>**

- **using std::cout;**
- **using std::cin;**
- **using std::endl;**

**int maximum( int, int, int ); // function prototype**

**int main()**

**{**

**int a, b, c;**

**cout << "Enter three integers: ";**

**cin >> a >> b >> c;**

- **// a, b and c below are arguments to**
- **// the maximum function call**
- **cout << "Maximum is: " << maximum( a, b, c ) << endl;**

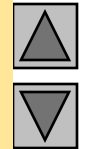

#### Outline

**1. Function prototype (3 parameters)**

**2. Input values**

**2.1 Call function**

```
21
22 return 0;
23 }
24
25 // Function maximum definition
26 // x, y and z below are parameters to 
27 // the maximum function definition
28 int maximum( int x, int y, int z )
29 {
30 int max = x;
31
32 if ( y > max )
33 max = y;
34
35 if ( z > max )
36 max = z;
37
38 return max;
39 }
```
**Enter three integers: 22 85 17 Maximum is: 85**

**Enter three integers: 92 35 14 Maximum is: 92**

**Enter three integers: 45 19 98 Maximum is: 98**

**3. Function definition**

**Program Output**

2000 Prentice Hall, Inc. All rights reserved.

## **6. Function Prototypes**

- Function prototype
	- $\triangleright$  Function name
	- $\triangleright$  Parameters
		- Information the function takes in
	- $\triangleright$  Return type
		- Type of information the function passes back to caller (default **int**)

**void** signifies the function returns nothing

- $\triangleright$  Only needed if function definition comes after the function call in the program
- Example:

```
int maximum( int, int, int );
```
- Takes in 3 **int**s
- Returns an **int**

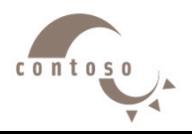

## **7. Header Files**

- Header files
	- $\triangleright$  Contain function prototypes for library functions
	- **<cstdlib>** , **<cmath>**, etc.
	- Load with **#include <filename>**
		- Example:

**#include <cmath>**

- Custom header files
	- $\triangleright$  Defined by the programmer
	- Save as **filename.h**
	- $\triangleright$  Loaded into program using

**#include "filename.h"**

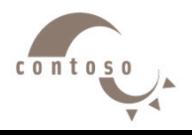

## **Room Area (Rectangle)**

```
# include < iostream.h >
float findArea ( float , float ) ; \frac{1}{2} Function declaration (prototype)
void main ( ) {
float room_L, room_W, room_Area;
cout << " Please enter the room width " ;
\sin \gg room W;
cout << " Please enter the room length " ;
\sin \gg room L;
room_Area = findArea (room_W, room_L); // Function call
cout << "The area of your room is: :" << room Area << " square unit ";
} 
float findArea (L, W) { \frac{1}{2} Function definition
float area;
Area = L * W ;
```
return Area ;

}

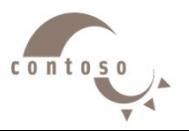

#### **Celsius to Fahrenheit Temperature Converter**

```
# include < iostream.h >
float convert ( float ) ; \frac{1}{2} Function declaration (prototype)
void main ( ) {
float Temp_Fah, Temp_Cen;
cout << " Please enter the temperature in fahrenheit " ;
cin >> Temp_Fah ;
```
Temp Cen = convert ( Temp Fah ) ; // Function call

```
cout << "The temperature in centigrade is: :" << Temp Cen ;
}
```

```
float covert ( float Fah ) { // Function definition
float Cen;
Cen = (Fah – 32 ) * (5 / 9 );
return Cen ;
}
```
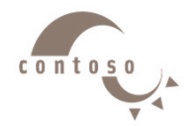

#### **Odd or Even**

```
# include < iostream.h >
void odd even (int); // Function declaration (prototype)
void main ( ) {
int number ;
cout << " Please enter a number: " ;
cin >> number ;
odd_even ( number ) ; \frac{1}{\sqrt{2}} Function call
} 
void odd_even ( int number ) { // Function definition
if ( number % 2 = 0 )
cout << " you number is even ";
else 
cout << " you number is odd ";
}
```
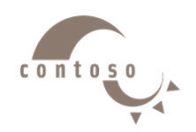

#### **Positive or Negative**

```
# include < iostream.h >
void poitive negative ( int ) ; \frac{1}{2} Function declaration (prototype)
void main ( ) {
int number ;
cout << " Please enter a number: " ;
cin >> number ;
poitive_negative ( number ) ; // Function call
} 
void poitive negative ( int number ) \{ // Function definition
if ( number > 0 )
cout << " you number is positive ";
else 
cout << " you number is negative";
}
```
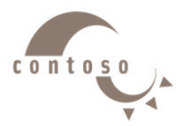

#### **Swap**

```
# include < iostream.h >
void Swap( int , int ) ; \frac{1}{2} Function declaration (prototype)
void main ( ) {
int n1, n2 ;
cout << " Please enter the value of number 1" ;
\sin \gg n1;
cout << " Please enter the value of number 2" ;
\sin \gg n2;
Swap (n1, n2); // Function call
} 
void Swap ( int n1 , int n2 ) { // Function definition
int temp ;
temp = n1;n1 = n2;n2 = temp;cout << " The value stored in number 1 is now: " << n1 << endl ;
cout << " The value stored in number 2 is now: " << n2 << endl ;
}
```
 $c_0$ nt

## **Product and Quotient of two numbers**

```
# include < iostream.h >
float Product (float, float); \frac{1}{2} Function declaration (prototype)
float Quotient( float, float); \frac{1}{2} Function declaration (prototype)
void main ( ) {
int n1, n2 ;
cout << " Please enter two numbers " ;
\frac{\text{cm}}{\text{cm}} >> a >> b;
R1 = Product (a, b); \frac{1}{2} // Function call
R2 =Quotient (a, b); \frac{1}{2} // Function call
cout << "the product of them is" << R1 <<" and the division is" << R2;
} 
float Product ( float a , float b ) { // Function definition
return a*b;
} 
float Quotient ( float a , float b ) { // Function definition
If (b != 0) {
float Q = a/b;
return Q; }
else cout << " You couldn't divide by zero. " ;
}
```
## **Draw the following Pattern**

```
# include < iostream.h >
void main ( ) {
```

```
draw_line ( ) ; \frac{1}{2} // Function call
draw line ( ) ; \frac{1}{2} // Function call
cout << " Welcome " << endl ; 
draw_line ( ) ; \frac{1}{2} // Function call
cout << " First Year ";
draw_line ( ) ; \frac{1}{2} // Function call
draw_line ( ) ; \frac{1}{2} // Function call
}
```

```
void draw_line ( void ) \left\{ \right. \right. \left. \right. \left. \right. \left. \right. \left. \right. \left. \right. \left. \right. \left. \right. \left. \left. \right. \left. \right. \left. \right. \left. \right. \left. \right. \left. \left. \right. \right. \left. \left. \right. \left. \right. \left. \left. \right. \right. \left. \left. \left. \right. \right. \right. \left. \left. \right. \right. \left. \left. \right. \right. \left. \left. \left. \right. \right. \left. \left. \left. \right. \right.for ( int i = 0 ; i < 5 ; i + 1 ) {
cout << " * "; }
cout << endl ; 
 }
```
void draw\_line ( void ) ;  $\frac{1}{2}$  // Function declaration (prototype)

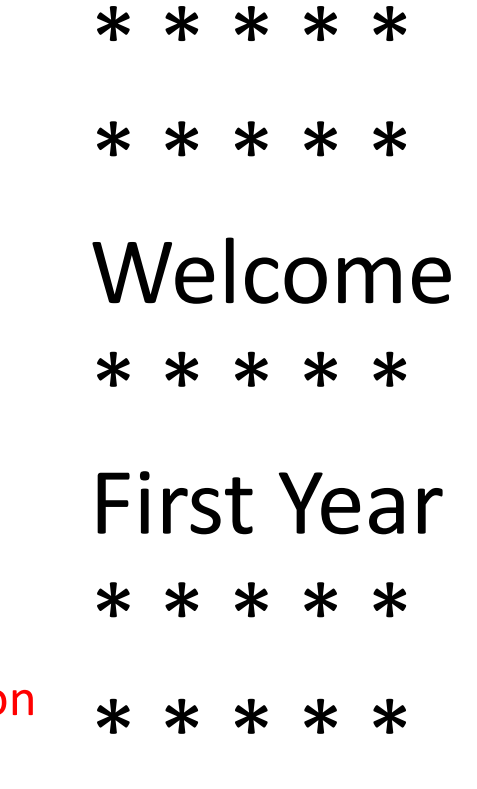

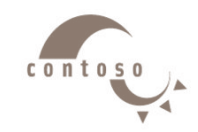

## **8. Recursion**

- Recursive functions
	- $\triangleright$  Are functions that calls themselves
	- $\triangleright$  Can only solve a base case
	- $\triangleright$  If not base case, the function breaks the problem into a slightly smaller, slightly simpler, problem that resembles the original problem and
		- Launches a new copy of itself to work on the smaller problem, slowly converging towards the base case
		- Makes a call to itself inside the **return** statement
	- $\triangleright$  Eventually the base case gets solved and then that value works its way back up to solve the whole problem

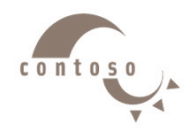

#### **8. Recursion**

• Example: factorial

 $n! = n * (n - 1) * (n - 2) * ... * 1$ 

 $\triangleright$  Recursive relationship ( $n! = n * (n-1)!$ )

*5! = 5 \* 4!*

$$
4!=4*3!...
$$

$$
\triangleright
$$
 Base case (1! = 0! = 1)

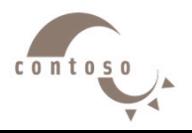

## **9. Example Using Recursion: The Fibonacci Series**

• Fibonacci series: 0, 1, 1, 2, 3, 5, 8...

 $\triangleright$  Each number sum of two previous ones

 $\triangleright$  Example of a recursive formula:

**fib(n) = fib(n-1) + fib(n-2)**

• C++ code for **fibonacci** function

```
long fibonacci( long n )
{
 if ( n == 0 || n == 1 ) // base case
 return n;
else return fibonacci( n - 1 ) + 
 fibonacci( n – 2 );
}
```
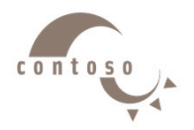

## **9. Example Using Recursion: The Fibonacci Series**

• Diagram of Fibonnaci function

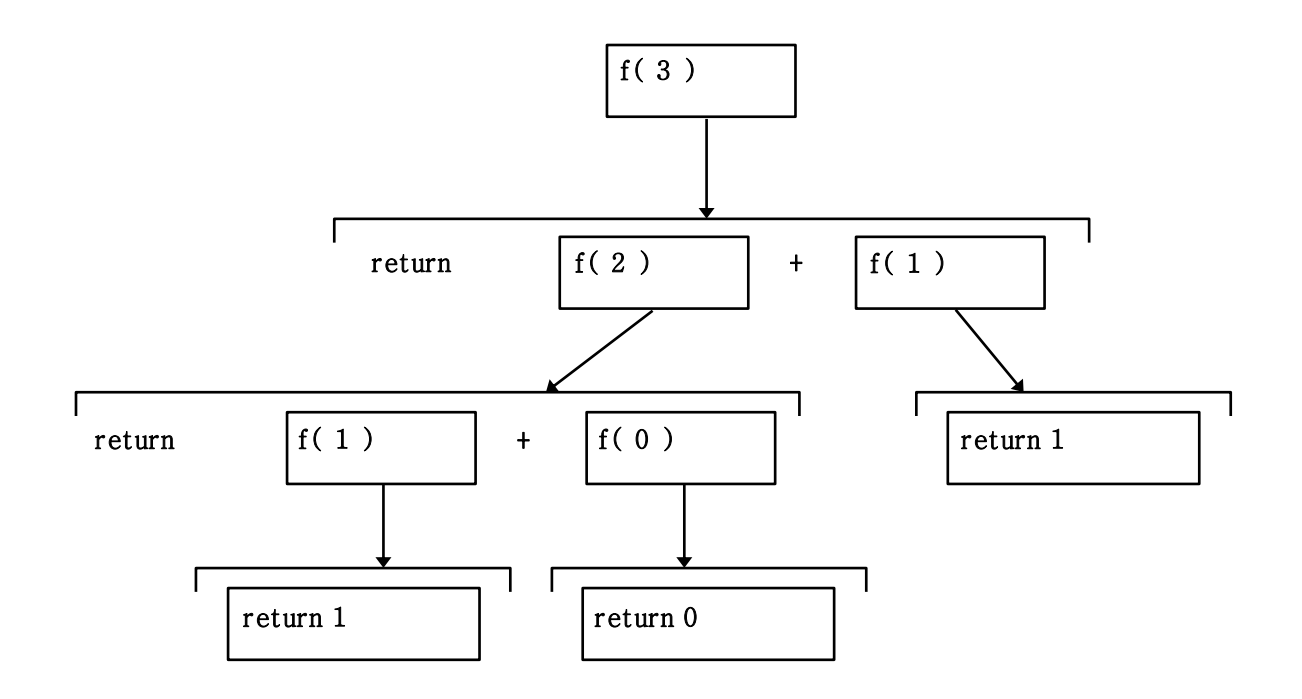

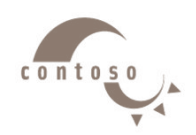

```
 2000 Prentice Hall, Inc. All rights reserved.
                                                                               Outline <sup>26</sup>
                                                                        1. Function prototype
                                                                        1.1 Initialize variables
                                                                           2. Input an integer
                                                                             2.1 Call function 
                                                                                   fibonacci
                                                                           2.2 Output results.
                                                                         3. Define fibonacci
                                                                                   recursively
1 // Fig. 3.15: fig03_15.cpp
  2 // Recursive fibonacci function
   3 #include <iostream>
4
5 using std::cout;
   6 using std::cin;
7 using std::endl;
8
9 unsigned long fibonacci( unsigned long );
10
11 int main()
12 {
13 unsigned long result, number;
14
15 cout << "Enter an integer: ";
16 cin >> number;
17 result = fibonacci( number );
18 cout << "Fibonacci(" << number << ") = " << result << endl;
19 return 0;
20 }
21
22 // Recursive definition of function fibonacci
23 unsigned long fibonacci( unsigned long n )
24 {
25 if ( n == 0 || n == 1 ) // base case
26 return n;
27 else // recursive case
28 return fibonacci( n - 1 ) + fibonacci( n - 2 );
29 }
                                                     Only the base cases return 
                                                     values. All other cases call the 
                                                     fibonacci function again.
```

```
Enter an integer: 0
Fibonacci(0) = 0 
Enter an integer: 1
Fibonacci(1) = 1
Enter an integer: 2
Fibonacci(2) = 1 
Enter an integer: 3
Fibonacci(3) = 2 
Enter an integer: 4
Fibonacci(4) = 3
Enter an integer: 5
Fibonacci(5) = 5
Enter an integer: 6
Fibonacci(6) = 8 
Enter an integer: 10
Fibonacci(10) = 55 
Enter an integer: 20
Fibonacci(20) = 6765 
Enter an integer: 30
Fibonacci(30) = 832040
Enter an integer: 35
Fibonacci(35) = 9227465
```
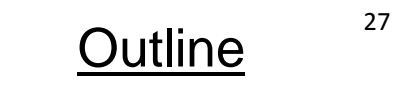

#### **Program Output**

2000 Prentice Hall, Inc. All rights reserved.

## **10. Recursion vs. Iteration**

#### • Repetition

- $\triangleright$  Iteration: explicit loop
- $\triangleright$  Recursion: repeated function calls
- Termination
	- $\triangleright$  Iteration: loop condition fails
	- $\triangleright$  Recursion: base case recognized
- Both can have infinite loops
- Balance between performance (iteration) and good software engineering (recursion)

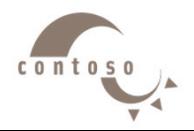

## **11. Functions with Empty Parameter Lists**

- Empty parameter lists
	- Either writing **void** or leaving a parameter list empty indicates that the function takes no arguments

```
void print();
     or
void print( void );
```
 Function **print** takes no arguments and returns no value

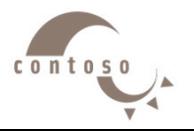

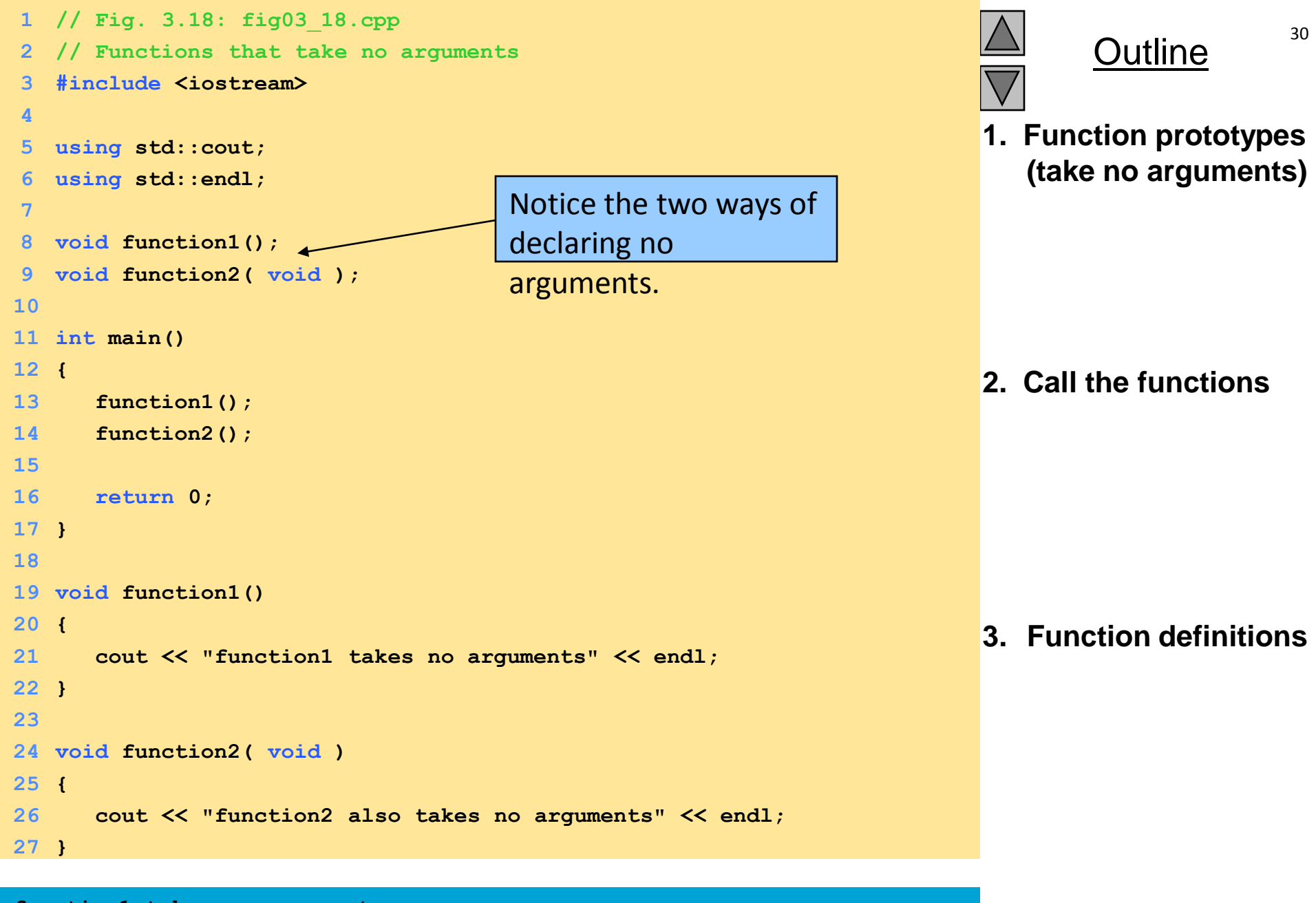

**function1 takes no arguments function2 also takes no arguments**

2000 Prentice Hall, Inc. All rights reserved.

**Program Output**

## **12. Inline Functions**

#### • **inline** functions

- $\triangleright$  Reduce function-call overhead
- $\triangleright$  Asks the compiler to copy code into program instead of using a function call
- Compiler can ignore **inline**
- $\triangleright$  Should be used with small, often-used functions

• Example:

```
inline double cube( const double s )
   { return s * s * s; }
```
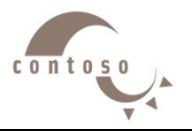

## **13. Default Arguments**

- If function parameter omitted, gets default value
	- $\triangleright$  Can be constants, global variables, or function calls
	- $\triangleright$  If not enough parameters specified, rightmost go to their defaults
- Set defaults in function prototype

**int defaultFunction( int x = 1,**

int  $y = 2$ , int  $z = 3$  );

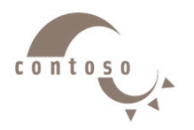

```
 2000 Prentice Hall, Inc. All rights reserved.
1 // Fig. 3.23: fig03_23.cpp
2 // Using default arguments
3 #include <iostream>
4
5 using std::cout;
6 using std::endl;
7
8 int boxVolume( int length = 1, int width = 1, int height = 1 );
9
10 int main()
11 {
12 cout << "The default box volume is: " << boxVolume() 
13 << "\n\nThe volume of a box with length 10,\n"
14 << "width 1 and height 1 is: " << boxVolume( 10 ) 
15 << "\n\nThe volume of a box with length 10,\n" 
16 << "width 5 and height 1 is: " << boxVolume( 10, 5 )
17 << "\n\nThe volume of a box with length 10,\n"
18 << "width 5 and height 2 is: " << boxVolume( 10, 5, 2 )
19 << endl;
20
21 return 0;
22 }
23
24 // Calculate the volume of a box 
25 int boxVolume( int length, int width, int height )
26 { 
27 return length * width * height;
28 }
```
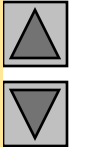

#### Outline

- **1. Function prototype**
- **2. Print default volume**
	- **2.1 Print volume with one parameter**
		- **2.2 Print with 2 parameters**
		- **2.3 Print with all parameters.**
	- **3. Function definition**

**The default box volume is: 1**

**The volume of a box with length 10, width 1 and height 1 is: 10**

The volume of a box with length 10, **width 5 and height 1 is: 50**

**The volume of a box with length 10, width 5 and height 2 is: 100**

Outline  $34$ 

**Program Output**

Notice how the rightmost values are defaulted.

2000 Prentice Hall, Inc. All rights reserved.

## **14. Function Overloading**

- Function overloading
	- $\triangleright$  Having functions with same name and different parameters
	- $\triangleright$  Should perform similar tasks (i.e., a function to square **int**s, and function to square **float**s).

**int square( int x) {return x \* x;}**

**float square(float x) { return x \* x; }**

- $\triangleright$  Program chooses function by signature
	- signature determined by function name and parameter types
- $\triangleright$  Can have the same return types

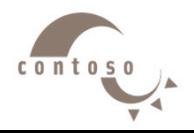

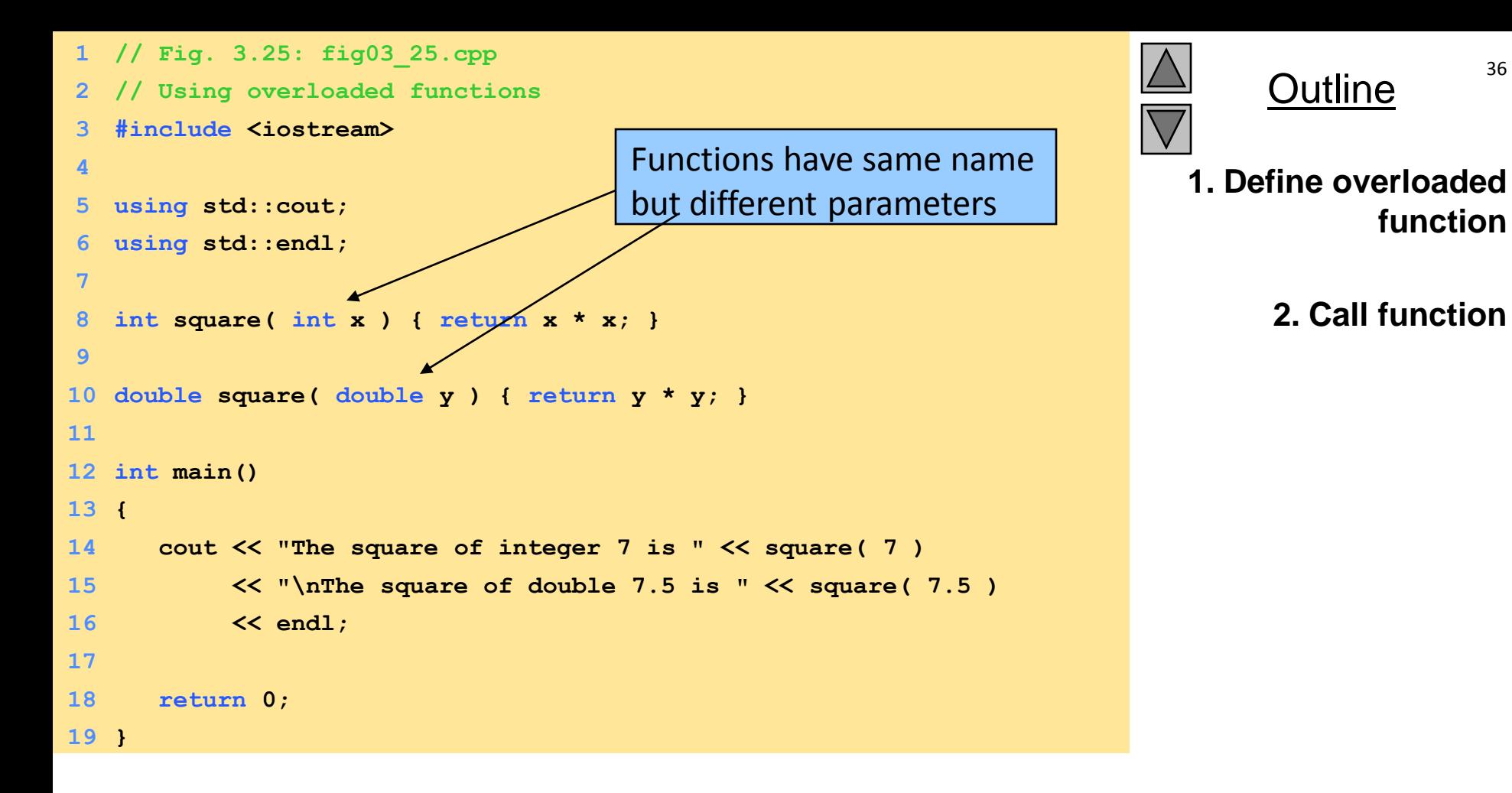

**The square of integer 7 is 49 The square of double 7.5 is 56.25** 

**Program Output**

**function**

**2. Call function**

2000 Prentice Hall, Inc. All rights reserved.

## **Example: What is the O/P?**

```
# include < iostream.h >
int number = 10;
void display ( void ) ;
void main ( ) {
int number = 20 ;
cout << " The value of the number is " << number << endl;
display ( ) ;
}
void display ( void ) {
cout << " The value of the number now is " << number ; 
}
```
Output: The value of the number is 20 The value of the number now is 10

 $c$   $o$   $n$  t